# <span id="page-0-0"></span>The njuvisual package 南京大学视觉形象规范化标准

### Nanjing University Linux User Group <sup>∗</sup>

#### v0.1.3 Released 2021-11-28

#### **简介**

南京大学视觉形象规范化标准(njuvisual)宏包负责收集南京大学官方以及下属各院系制 定的配色方案和标识,将这些矢量图标通过 tikz 曲线进行存储,并提供简明的接口以便在文档 和幻灯片中使用。

#### **Abstract**

The njuvisual package collects standard colors and logos related to Nanjing University, saves the vector logos as tikz pictures and provides a user-friendly interface to display them in documents and beamers.

<sup>∗</sup>E-mail: nju.lug@yaoge123.cn

### <span id="page-1-4"></span>**目录**

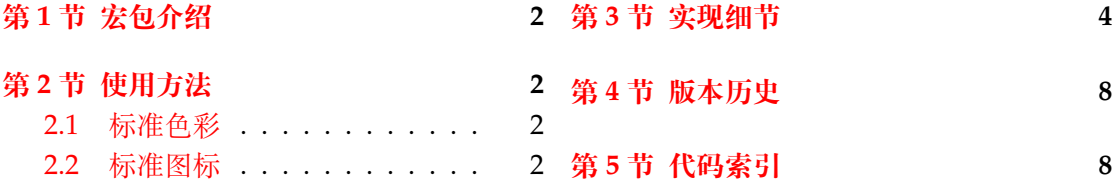

### **第 [1](#page-1-2) [节 宏包](#page-1-1)介绍**

<span id="page-1-0"></span>njuvisual 用于收录南京大学及其各院系制定的标准色彩及图标,并提供简洁的绘制指 令。

本宏包衍生自 njuthesis,依赖 LATEX3 项目中的 expl3、xparse 和 l3keys2e 宏包。特别感 谢 fduthesis 与 zhlipsum 提供的处理思路。

### **第 2 节 使用方法**

#### **2.1 标准色彩**

\color{⟨颜色⟩} \color

<span id="page-1-1"></span>使用标准色彩。

<span id="page-1-3"></span>本宏包定义的所有标准色彩见表 1。

| 名称        | 颜色名称          | CMYK 数值             | 示例 |
|-----------|---------------|---------------------|----|
| 南京大学      | njuviolet     | 0.50, 1, 0, 0.40    |    |
|           | njumagenta    | 0.05, 1, 0.55, 0    |    |
|           | njublue       | 0.80, 0.50, 0, 0    |    |
|           | njuyellow     | 0, 0.30, 1, 0       |    |
| 人工智能学院    | nju-ai-blue   | 0.75, 0.65, 0, 0    |    |
|           | nju-ai-orange | 0, 0.75, 1, 0       |    |
| 计算机科学与技术系 | nju-cs-blue   | 0.89, 0.66, 0.13, 0 |    |
|           | nju-cs-green  | 0.60, 0.23, 1, 0    |    |

**表 1** 预定义标准色

#### **2.2 标准图标**

\njuemblem

<span id="page-1-2"></span>\njuemblem[⟨选项⟩]{⟨宽度⟩}{⟨高度⟩} 生成徽标,默认生成校徽。参数 ⟨选项⟩ 是可选的。注意各参数之间不可以有空格。

New: 2021-09-24 Updated: 2021-11-27

\njuname \njuname\*

New: 2021-09-24 Updated: 2021-11-27 \njuname[⟨选项⟩]{⟨宽度⟩}{⟨高度⟩}

\njuname\*[⟨选项⟩]{⟨宽度⟩}{⟨高度⟩}

生成名称,带有可选星号的命令会生成英文名称,默认生成校名。要求同上。

可选参数 ⟨选项⟩ 可使用两种方式给出:

- 颜色名称,使用颜色名称即默认生成校徽、校名
- 使用英文半角逗号分隔的键值列表

<span id="page-2-1"></span>其中,键值列表支持的选项见下。

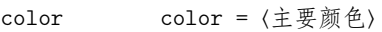

color\* = ⟨辅助颜色⟩

定制图标颜色。 New: 2021-11-27

color\*

对于绝大多数南京大学院系,其图标仅使用两种以内的颜色,因此本宏包仅提供两种颜 色选项。其中的 color\* 选项一般无需修改,原因在于现有的图标可被总结为下列若干种情 况:

**纯色、透明底色** 如南大校名,无辅助颜色,color\* 选项无效

**纯色、白色底色** 如现工徽标,辅助颜色默认为白色,无需进行修改

**双色** 如计科徽标,主要颜色、辅助颜色已预先进行定义,为美观考虑,修改主要颜色时会将 图标颜色统一为一种

对于中空的图标,本宏包默认在内部空间填充白色(即上述第二种情况),以在复杂背景下保 证图标的辨识度。遗憾的是,xcolor 并不能将某种颜色设置为透明。因此,如果希望实现类似 于中空的效果,可以从背景中选取一种突出的颜色设为 color\*。

department = ⟨院系名称⟩ department

院系名称。 New: 2021-11-27

> 为保证无歧义,department 选项使用的名称来自于院系官网域名。如化学化工学院域名 为https://chem.nju.edu.cn/,其选项名称即为 chem。

<span id="page-2-0"></span>目前的支持情况如表 2所示。对于不支持的院系,本宏包会抛出异常。

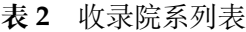

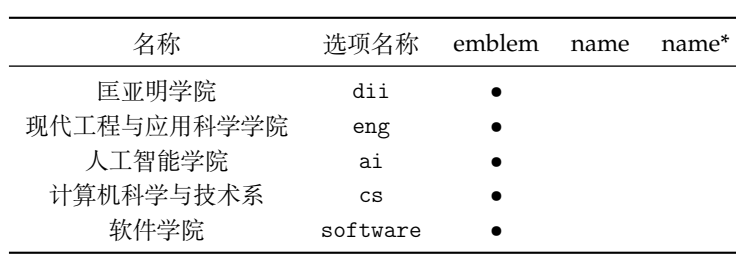

举例如下:

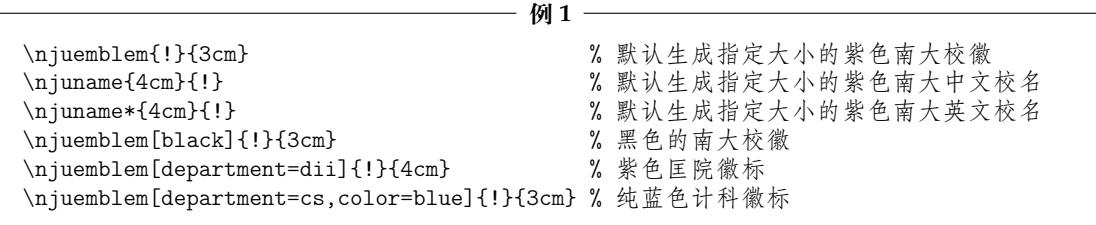

\njumotto New: 2021-09-24

\njumotto[⟨颜色⟩]{⟨宽度⟩}{⟨高度⟩} 生成指定颜色和大小的南京大学校训。

\njuspirit New: 2021-09-24

\njuspirit[⟨颜色⟩]{⟨宽度⟩}{⟨高度⟩} 生成指定颜色和大小的南京大学校风。

## **第 3 节 实现细节**

 〈@@=njuvis〉 〈\*package〉

#### <span id="page-3-0"></span>**3.1 载入宏包**

<span id="page-3-1"></span>导入 tikz 宏包,其中已包含 xcolor,无需单独加载。 [\RequireP](#page-6-0)ackage { tikz }

### <span id="page-3-14"></span><span id="page-3-13"></span><span id="page-3-10"></span><span id="page-3-9"></span><span id="page-3-7"></span><span id="page-3-2"></span>**3.2 定义变量**

<span id="page-3-12"></span><span id="page-3-11"></span><span id="page-3-8"></span><span id="page-3-6"></span><span id="page-3-5"></span><span id="page-3-4"></span><span id="page-3-3"></span>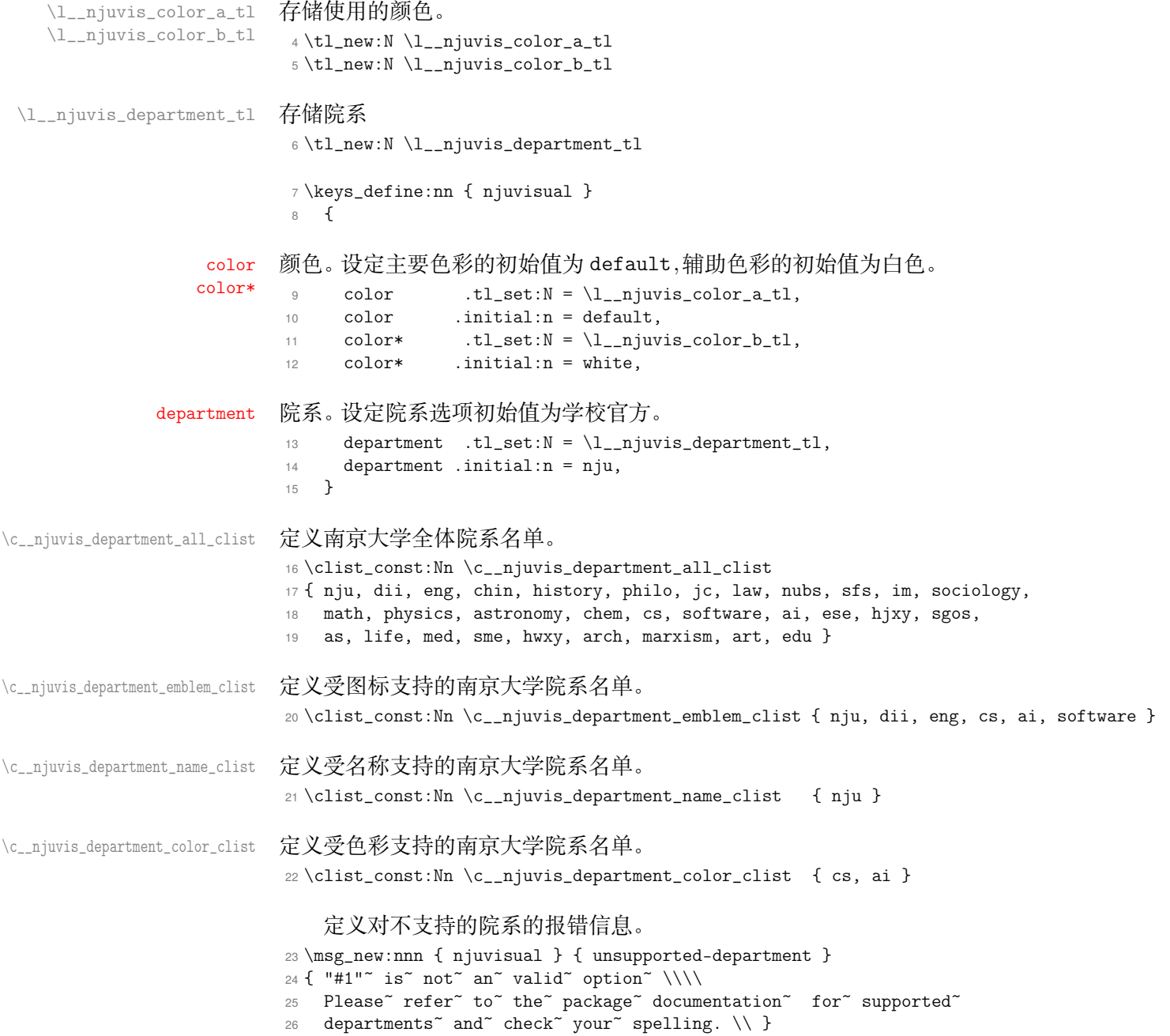

#### <span id="page-4-17"></span><span id="page-4-14"></span><span id="page-4-13"></span><span id="page-4-12"></span><span id="page-4-11"></span><span id="page-4-10"></span><span id="page-4-9"></span><span id="page-4-3"></span><span id="page-4-2"></span><span id="page-4-1"></span>**3.3 内部命令**

\\_\_njuvis\_set\_color: 设定颜色。 \cs\_new\_protected:Nn \\_\_njuvis\_set\_color: 28  $\sim$  f \str\_if\_eq:VnTF \l\_\_njuvis\_color\_a\_tl { default } { 如果没有单独设定,则使用默认颜色。 \clist\_if\_in:NVTF \c\_\_njuvis\_department\_color\_clist \l\_\_njuvis\_department\_tl { \tl\_set:Nn \l\_\_njuvis\_color\_a\_tl { \clist\_item:cn { c\_\_njuvis\_color\_ \l\_\_njuvis\_department\_tl \_clist } { 1 } } \tl\_set:Nn \l\_\_njuvis\_color\_b\_tl { \clist\_item:cn { c\_\_njuvis\_color\_ \l\_\_njuvis\_department\_tl \_clist } { 2 } } } { \tl\_set:Nn \l\_\_njuvis\_color\_a\_tl { njuviolet } } } { \clist\_if\_in:NVT \c\_\_njuvis\_department\_color\_clist \l\_\_njuvis\_department\_tl 将双色图标设定为纯色。 { \tl\_set\_eq:NN \l\_\_njuvis\_color\_b\_tl \l\_\_njuvis\_color\_a\_tl } } } \\_\_njuvis\_tikz\_wrapper:nnn 可变大小的 tikz 容器。1 #1 : 路径 #2 : 宽度 #3 : 高度 封装 resizebox 和 tikzpicture 环境,减少重复。 \cs\_new\_protected:Npn \\_\_njuvis\_tikz\_wrapper:nnn #1#2#3 { \resizebox { #2 } { #3 } { \begin{tikzpicture}[y=0.80pt, x=0.80pt, yscale=-1, xscale=1, inner~sep=0pt, outer~sep=0pt] #1 \end{tikzpicture} } } \\_\_njuvis\_if\_key\_value\_list:nTF 判断是否为键值列表,即是否含有 =。 \cs\_new\_protected:Npn \\_\_njuvis\_if\_key\_value\_list:nTF #1 { \tl\_if\_in:nnTF {#1} {=} } \\_\_njuvis\_colon 定义类别为 other 的冒号,用于在 Expl3 中表示路径 \def \\_\_njuvis\_colon { \char\_generate:nn { 58 } { 12 } } **3.4 用户接口** \njuemblem 定义南京大学标准徽标。 #1 : 颜色或者键值对 #2 : 宽度 #3 : 高度 \NewDocumentCommand \njuemblem { O { njuviolet } m m } { \group\_begin: 根据参数是否含有 = 来判断该参数是段落数还是选项列表。 \\_\_njuvis\_if\_key\_value\_list:nTF { #1 } { 56 \keys\_set:nn { njuvisual } {  $\#1$  }

<span id="page-4-18"></span><span id="page-4-16"></span><span id="page-4-15"></span><span id="page-4-8"></span><span id="page-4-7"></span><span id="page-4-6"></span><span id="page-4-5"></span><span id="page-4-4"></span><span id="page-4-0"></span>此处手动调整了列表缩进,实际上 arguments 环境的缩进问题已在838ebab提交中修复

```
检查是否受支持。
          57 \clist_if_in:NVTF \c__njuvis_department_emblem_clist \l__njuvis_department_tl
          58 { \__njuvis_set_color:
          59 \__njuvis_tikz_wrapper:nnn
          60 \{ \use:c { _\_njuvis\_path\_emblem { }l\_njuvis\_department_tl } } { #2 } { #3 } }61 { \msg_error:nnx { njuvisual }
          62 { unsupported-department } { \l__njuvis_department_tl } }
          63 }
          单独设置颜色时输出官方徽标。
          64 { \tl_set:Nn \l__njuvis_color_a_tl { #1 }
          65 \__njuvis_tikz_wrapper:nnn { \__njuvis_path_emblem_nju } { #2 } { #3 } }
          66 \group_end:
          67 }
 \njuname
\njuname*
          定义南京大学标准名称。
           #1 : 可选星号
           #2 : 颜色或者键值对
           #3 : 宽度
           #4 : 高度
          68 \NewDocumentCommand \njuname { t* O { njuviolet } m m }
          69 {
          70 \group_begin:
          \verb|71| \qquad \verb|\_{njuvis_if_{key_value}{{\tt list}}:nTF { #2 }72 {
          73 \keys_set:nn { njuvisual } { #2 }
          74 \clist_if_in:NVTF \c__njuvis_department_name_clist \l__njuvis_department_tl
          75 {
          76 \__njuvis_set_color:
          通过是否含有可选星号区分输出中英文名称。
          77 \bool_if:NTF { #1 }
          78 { \__njuvis_tikz_wrapper:nnn
          79 { \use:c { __njuvis_path_name_ #2 _en } } { #3 } { #4 } }
          80 { \__njuvis_tikz_wrapper:nnn
          81 \{ \use:c \{-njuvis-path_name_ #2 \ cn \} \{ #3 \} \{ #4 \} \}82 }
          83 { \msg_error:nnx { njuvisual }
          84 { unsupported-department } { \l__njuvis_department_tl } }
          85 }
          86 {
          87 \tl_set:Nn \l__njuvis_color_a_tl { #2 }
          88 \bool_if:NTF { #1 }
          89 \{ \ \_\ni90 { \__njuvis_tikz_wrapper:nnn { \__njuvis_path_name_nju_cn } { #3 } { #4 } }
          91 }
          92 \group_end:
          93\njumotto 定义南京大学校训。
           #1 : 颜色
           #2 : 宽度
           #3 : 高度
          94 \NewDocumentCommand \njumotto { o m m }
          95 {
          96 \group_begin:
          97 \tl_set:Nn \l__njuvis_color_a_tl { #1 }
          98 \__njuvis_tikz_wrapper:nnn { \__njuvis_path_motto } { #2 } { #3 }
          99 \group_end:
          100 }
\njuspirit 定义南京大学校风。
           #1 : 颜色
```

```
#2 : 宽度
 #3 : 高度
101 \NewDocumentCommand \njuspirit { o m m }
102f103 \group_begin:
104 \tl_set:Nn \l__njuvis_color_a_tl { #1 }
105 \__njuvis_tikz_wrapper:nnn { \__njuvis_path_spirit } { #2 } { #3 }
106 \group_end:
107 }
108 〈/package〉
```
#### <span id="page-6-21"></span><span id="page-6-20"></span><span id="page-6-18"></span><span id="page-6-17"></span><span id="page-6-0"></span>**3.5 图形绘制**

<span id="page-6-3"></span>[本部分](#page-3-1)定义用于绘图的 tikz 路径。由于路径本身长达数千行,故在此文档中隐去,仅保 留介绍。有兴趣的同学可以自行查阅 njuvisual-curves.dtx。

#### **3.5.1 南京大学**

本部分绘制命令来自于南京大学视觉形象规范化标准矢量图。

```
njuviolet
定义南京大学视觉形象规范化标准中给定的四种标准色:紫色、洋红、蓝色、黄色。
```

```
njumagenta
  njublue
njuyellow
           109 \definecolor { njuviolet } { cmyk } { 0.50, 1 , 0 , 0.40 }
           110 \definecolor { njumagenta } { cmyk } { 0.05, 1 , 0.55, 0 }
           111 \definecolor { njublue } { cmyk } { 0.80, 0.50, 0 , 0 }
           112 \definecolor { njuyellow } { cmyk } { 0 , 0.30, 1 , 0 }
```
- \@@\_path\_emblem\_nju 南京大学盾形校徽。
- <span id="page-6-14"></span><span id="page-6-6"></span>\@@\_path\_name\_nju\_cn 南京大学中英文校名。 \@@\_path\_name\_nju\_en
	- \@@\_path\_motto 南京大学中英文校训。在筹备百年校庆过程中,经过广泛征求意见和反复遴选比较,学校决 定将"诚朴雄伟,励学敦行"作为南京大学新的校训。
	- \@@\_path\_spirit 南京大学校风。1991 年,在广泛征求师生意见和总结南大办学传统的基础上,曲钦岳校长确 定将"严谨、求实、勤奋、创新"作为南大校风。

#### <span id="page-6-9"></span><span id="page-6-8"></span><span id="page-6-7"></span>**3.5.2 匡亚明学院**

\@@\_path\_emblem\_dii 匡亚明学院徽标。下载地址

#### <span id="page-6-2"></span>**3.5.3 现代工程与应用科学学院**

\@@\_path\_emblem\_eng 现代工程与应用科学学院徽标。下载地址

#### <span id="page-6-15"></span><span id="page-6-10"></span><span id="page-6-5"></span><span id="page-6-4"></span>**3.5.4 人工智能学院**

\c\_@@\_color\_ai\_clist nju-ai-blue nju-ai-orange 定义人工智能学院标准色 <sup>113</sup> \clist\_const:Nn \c\_@@\_color\_ai\_clist { nju-ai-blue, nju-ai-orange } <sup>114</sup> \definecolor { nju-ai-blue } { cmyk } { 0.75, 0.65, 0 , 0 } <sup>115</sup> \definecolor { nju-ai-orange } { cmyk } { 0 , 0.75, 1 , 0 }

<span id="page-6-16"></span><span id="page-6-1"></span>\@@\_path\_emblem\_ai 人工智能学院徽标。由同学提供描图版本。

#### **3.5.5 计算机科学与技术系**

\c\_@@\_color\_cs\_clist 定义计算机科学与技术系标准色 nju-cs-blue nju-cs-green <sup>116</sup> \clist\_const:Nn \c\_@@\_color\_cs\_clist { nju-cs-blue, nju-cs-green } <sup>117</sup> \definecolor { nju-cs-blue } { cmyk } { 0.89, 0.66, 0.13, 0 } <sup>118</sup> \definecolor { nju-cs-green } { cmyk } { 0.60, 0.23, 1 , 0 }

\@@\_path\_emblem\_cs 计算机科学与技术系徽标。

#### <span id="page-7-5"></span><span id="page-7-4"></span><span id="page-7-3"></span><span id="page-7-2"></span><span id="page-7-0"></span>**3.5.6 软件学院**

\@@\_path\_emblem\_software 软件学院学院徽标。

### <span id="page-7-1"></span>**第 4 节 版本历史**

#### $v0.1$  (2021/11/21 – 2021/11/28)

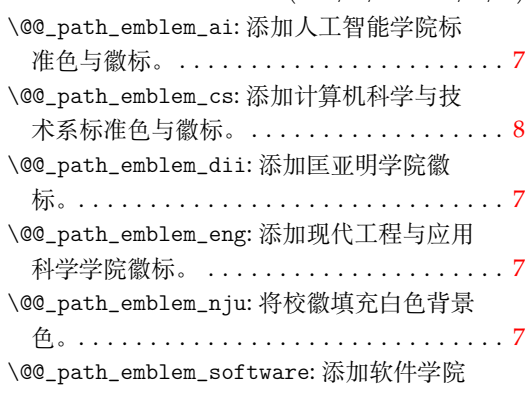

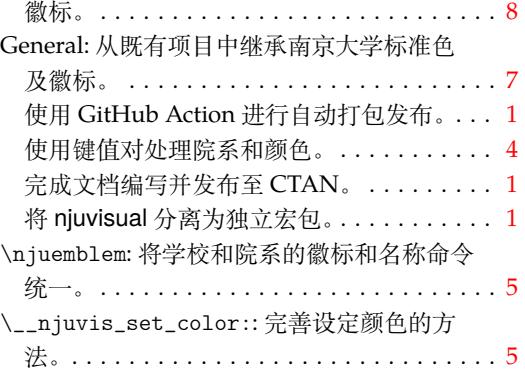

### **第 5 节 代码索引**

意大利体的数字表示描述对应索引项的页码;带下划线的数字表示定义对应索引项的代 码行号;罗马字体的数字表示使用对应索引项的代码行号。

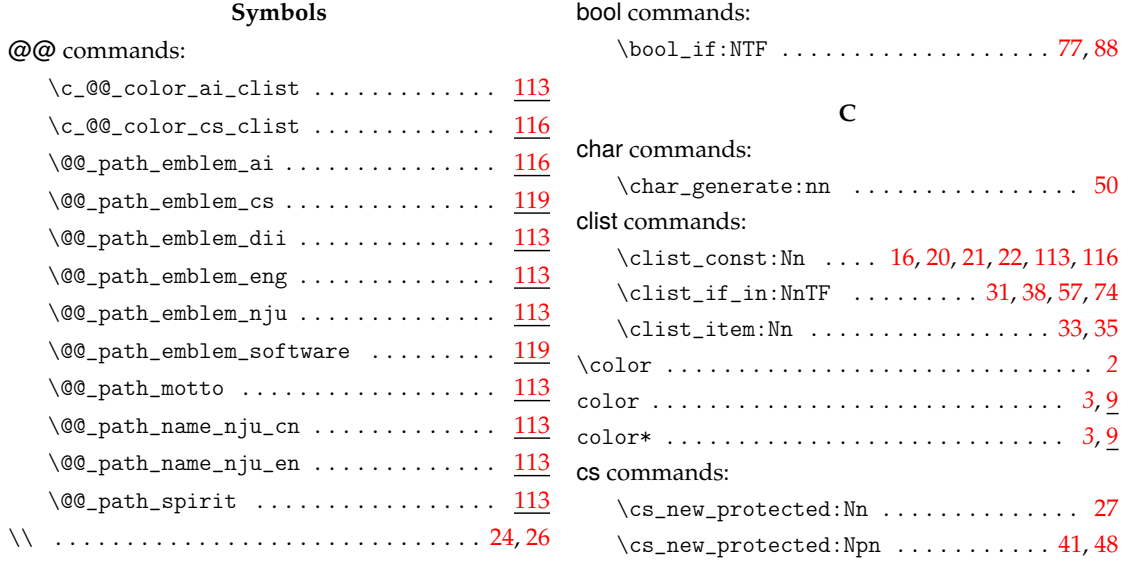

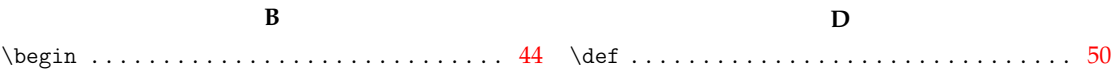

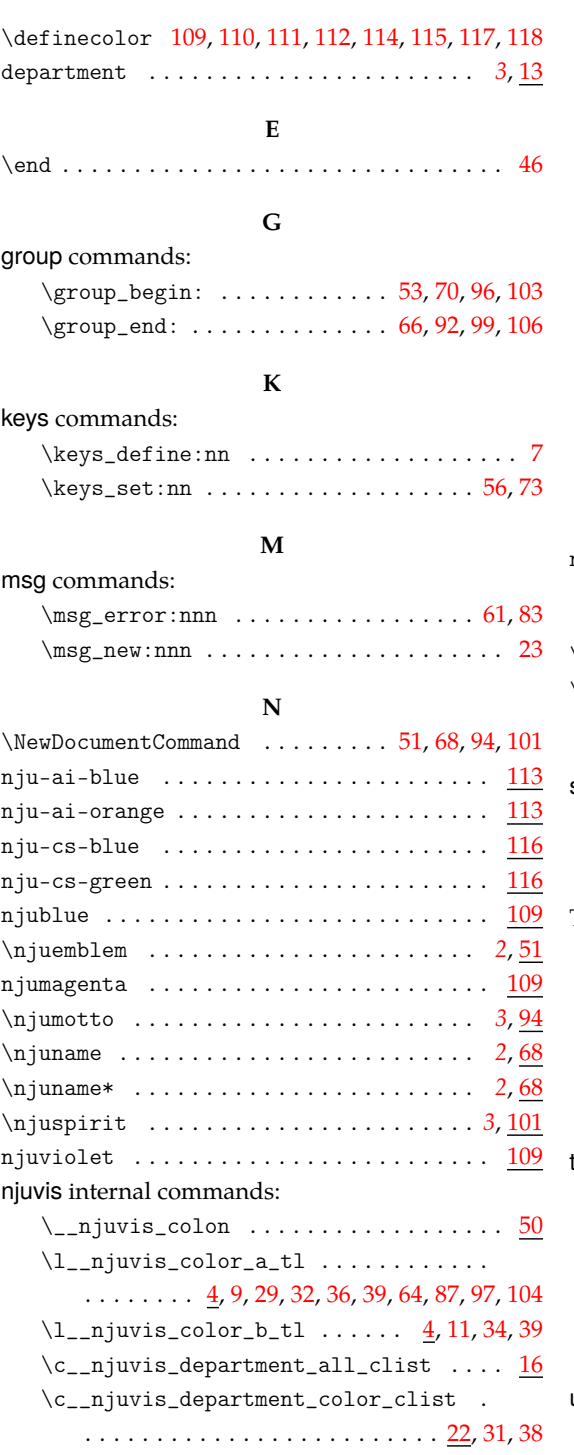

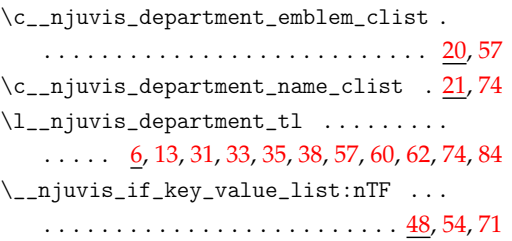

### $\_{\_n}$ vis\_path\_emblem\_nju ......... 65 \\_\_njuvis\_[pa](#page-3-13)[th\\_](#page-3-14)[mo](#page-4-1)[tto](#page-4-13) [. .](#page-4-14) [. .](#page-4-2). [. .](#page-5-2) [. .](#page-5-17). [. .](#page-5-18) [. .](#page-5-3) [98](#page-5-19)  $\label{eq:main} $$\_njuvis_path_name_nju_cn \dots \dots 90$  $\_{pi$ yis\_path\_name\_nju\_en ......... [89](#page-5-20)  $\_{pi}$ vis\_path\_spirit ............ 1[05](#page-5-21)  $\_{\_n}$ juvis\_set\_color: ........  $27,58,76$  $27,58,76$  $\setminus$ \_\_njuvis\_tikz\_wrapper:nnn ........  $\ldots$  . . . . . . 41, 59, 65, 78, 80, 89, 90, 98, 1[05](#page-5-23) njuyellow  $\ldots \ldots \ldots \ldots \ldots \ldots \ldots \quad \frac{109}{}$  $\ldots \ldots \ldots \ldots \ldots \ldots \ldots \quad \frac{109}{}$  $\ldots \ldots \ldots \ldots \ldots \ldots \ldots \quad \frac{109}{}$

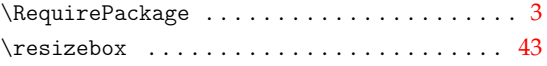

**R**

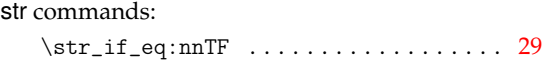

**S**

## **T**

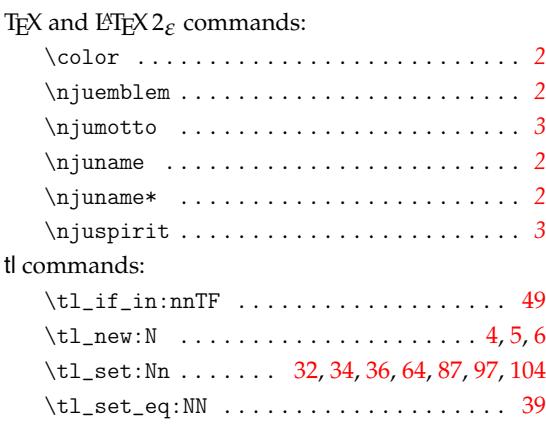

#### **U**

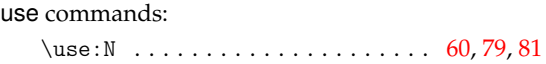